## **Procédure de digitalisation d'une locomotive Fleischmann**

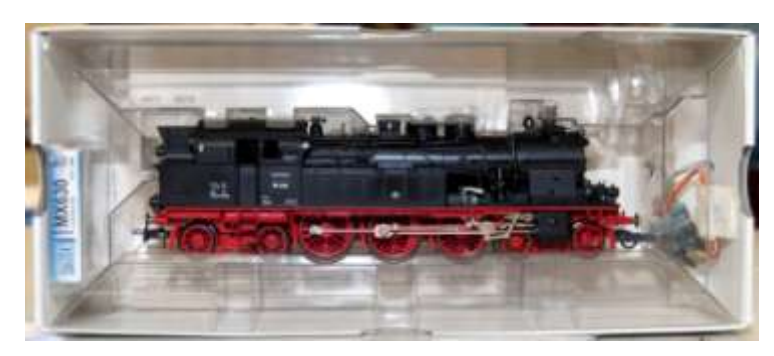

*Avant propos: Avoir de la rigueur et de l'organisation impliquera un travail bien abouti.*

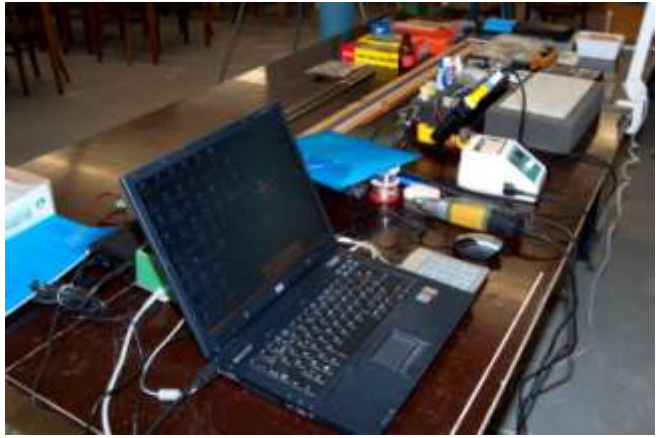

Nous allons travailler par ordre :

1) Vérifier l'état de la machine visuellement puis mécaniquement.

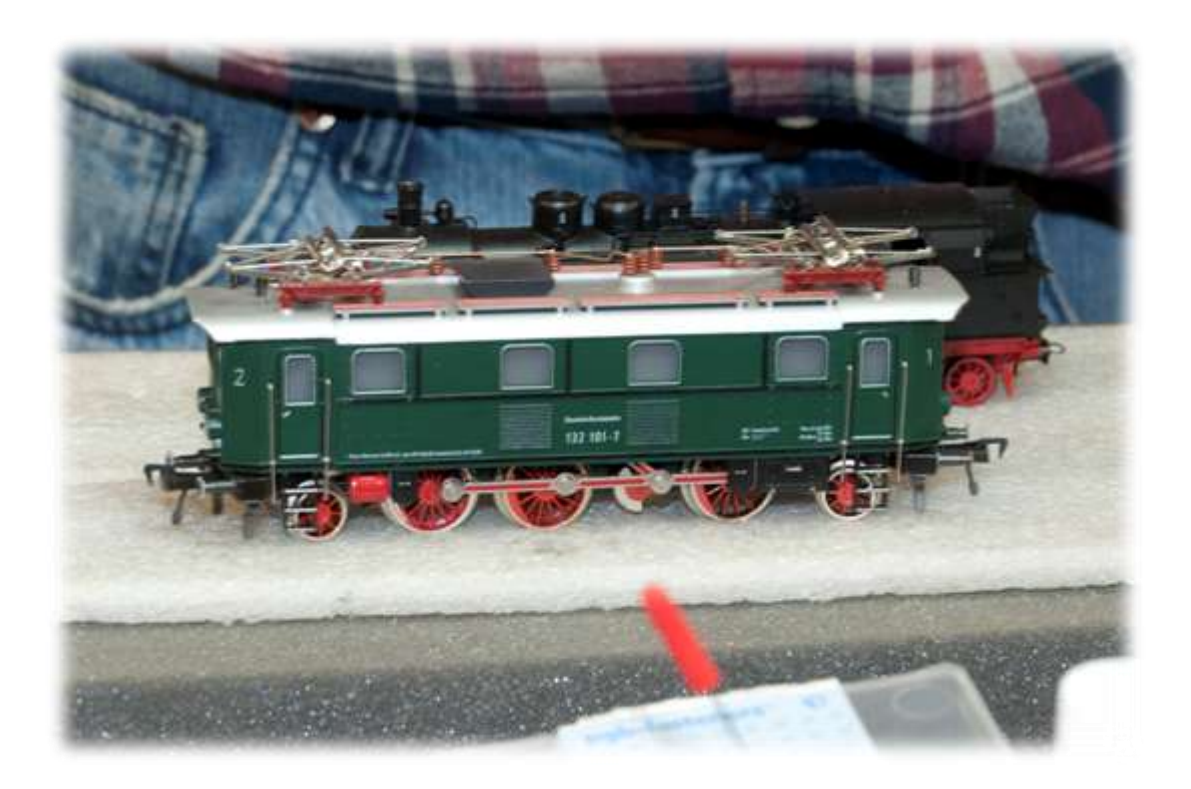

2) Vérifier le graissage des engrenages, et si il y a lieu de le faire, je vous conseille de la graisse Roco ou de l'huile fine pour machine à coudre.

3) Faire fonctionner la locomotive en marche avant et arrière pendant  $+/- 1/2$  heure car la plupart des locomotives sont restées dans leur boîte ou en vitrine.

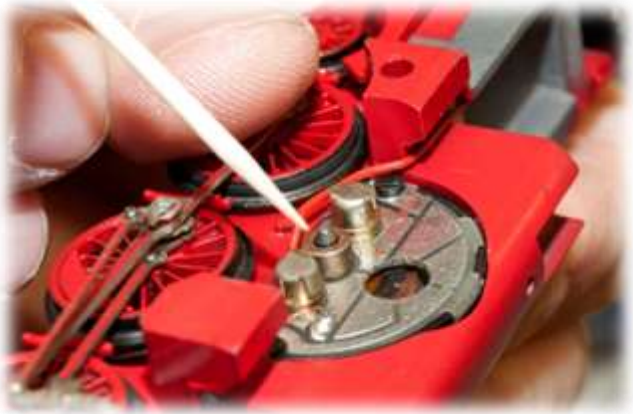

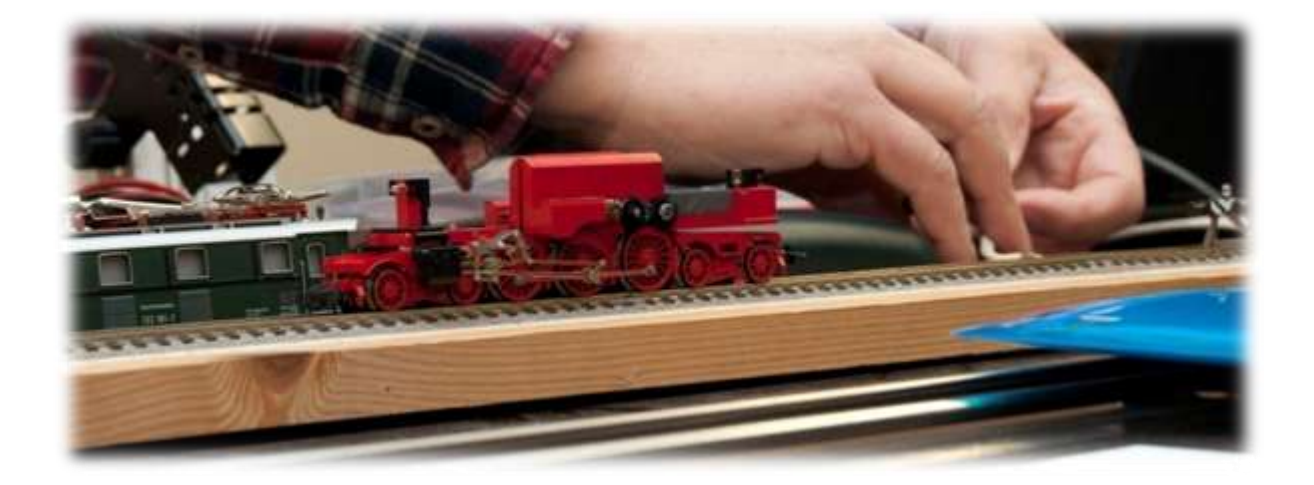

4) Avant démontage, se préparer un plan de travail propre et son outillage.

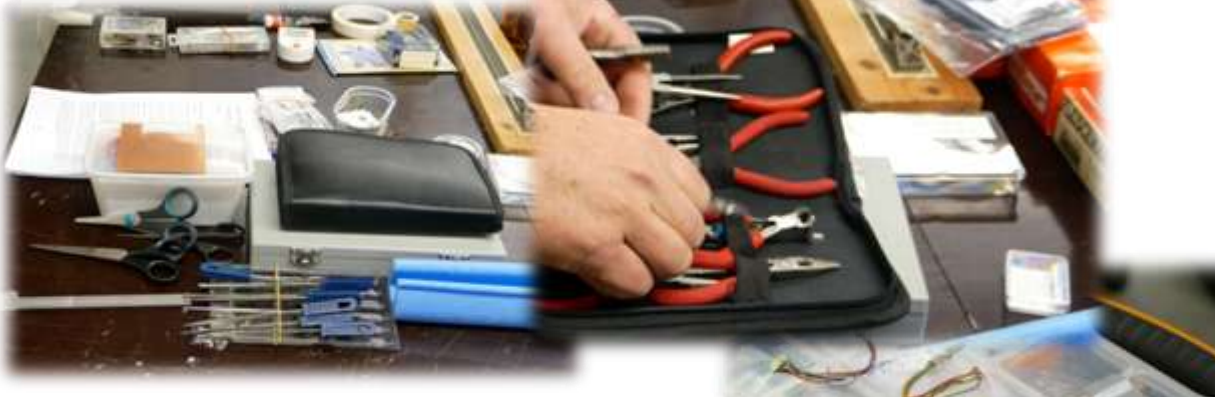

## **De quoi avons-nous besoin ?**

**En outillage:** un assortiment de tournevis, un cutter, une paire de ciseaux, une petite pince coupante, une pince à dénuder, des pinces de brucelles de précision (coudée et

droite), un mandrin de perçage à main, une série de petit forets HSS, une série de petites limes d'horloger, une mini-perceuse et ses accessoires, des cure-dents, des cotons tiges, une centrale de soudage électronique, un testeur(multimètre)et un testeur LED.

**En produit:** de la colle (Loctite), du Micro Kristal-Klear, du produit de nettoyage isopropylique, de la graisse Roco, de l'huile fine, de la graisse de contact KC-05 de LUX-Modellbau, du fil à souder électronique de 0,6 ou 0,7 mm (composition : 60% étain 40% plomb), de l'autocollant double face et de la gaine thermorétractable.

**Electronique:** assortiment de câbles électriques flexibles multi brins de 0,5mm de diverses couleurs (blanc, violet, noir, rouge, orange, vert, gris, jaune, brun, bleu). Facultatif : contre fiche NEM 652 et NEM 651, des LED SMD ou autre, ampoule LED, ampoule de 17 V suivant modèle à remplacer, un décodeur ESU LokPilot V4 DCC ou autres marques (ZIMO, LENZ), des résistances de valeurs de 1K à 5K Ohms.

5) Démontage de la caisse de la locomotive : cette partie peut être délicate à effectuer. Cependant, les fabricants fournissent un plan de démontage et de pièces de remplacement. Dans le cas contraire, bien examiner la machine. Vous trouverez les vis de démontage soit en dessous soit au dessus de la loco ou du tender suivant le cas.

Prévoir une boîte pour les pièces démontées.

6) En ce qui concerne une locomotive Fleischmann, vérifier si elle possède un flasque en métal: dans ce cas,

il faut le remplacer par un flasque isolant. Plusieurs modèles existent : voir la liste jointe. Sur des anciens flasques isolés, il faudra isoler certaines parties en soudant les fils du décodeur. Le plus facile est d'utiliser un flasque avec fiche NEM 651.

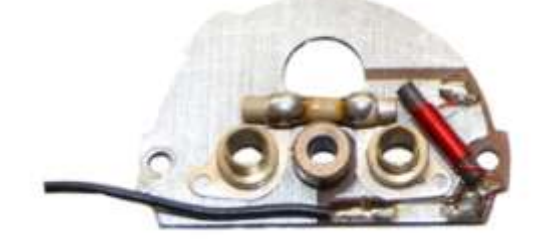

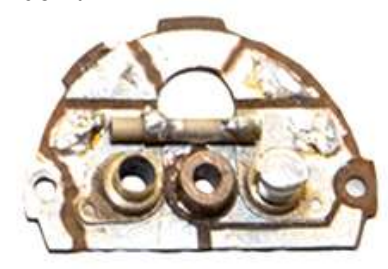

7) Vérification des prises de masse à l'aide du multimètre. Vérifier les raccordements : le positif à la prise de courant aux roues de droite (fil rouge) et le négatif à la prise de courant aux roues de gauche ou sur le châssis (fil noir).

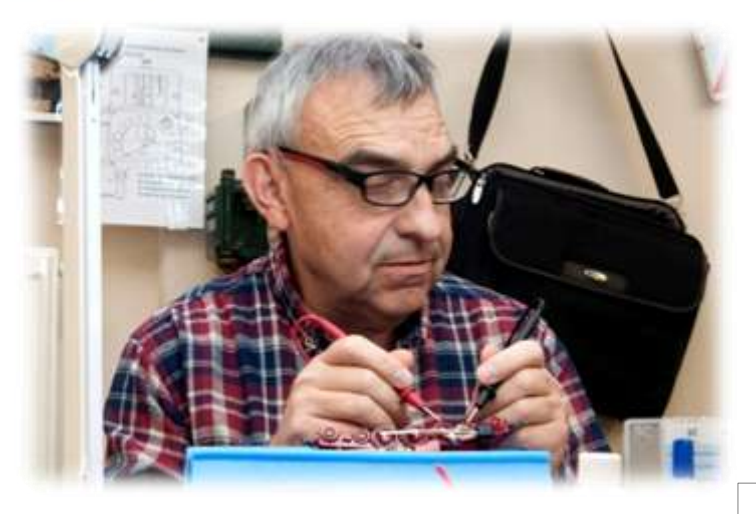

8) Partie moteur : démontage du charbon de contact. Pour cela, dévisser les 2 ou les 3 vis, retirer le flasque et déposer les pièces démontées dans une boîte prévue. Nettoyer le rotor avec un coton-tige imbibé d'isopropylique.

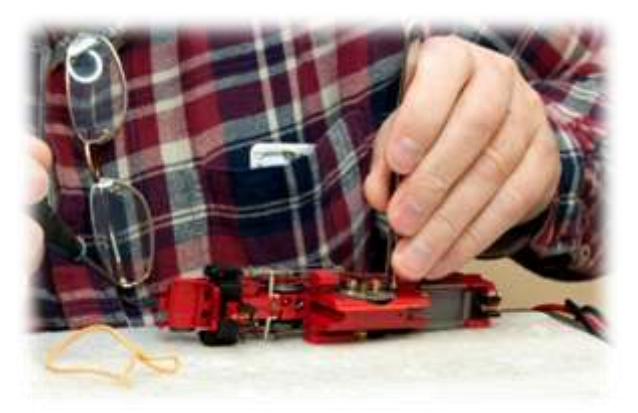

9) Dans le cas de la loco que nous devons digitaliser, le flasque isolant est un ancien modèle. Nous allons le préparer comme indiqué ci-dessus. A l'aide de la mini-perceuse, fraiser certaines parties du flasque suivant schéma ci-joint. La procédure peut être modifiée suivant le modèle du flasque.

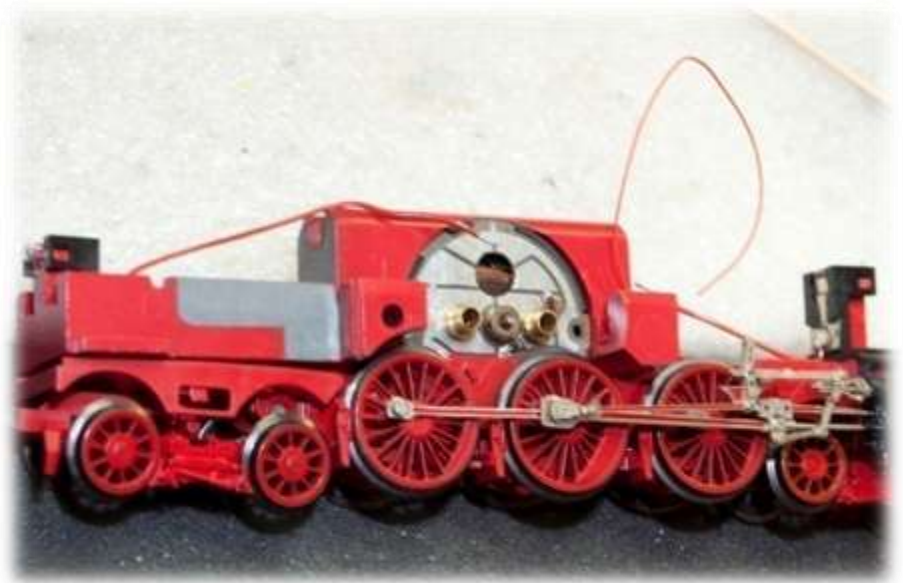

10) Vérification du placement du décodeur. Nous placerons dans cette loco un décodeur ZIMO MX 630 sans fiche NEM.

**P.S. :** le choix d'un décodeur est dicté par l'encombrement et l'emplacement de celui-ci. Tous les décodeurs n'ont pas les mêmes dimensions mais ils sont tous aux normes Européennes de Modélisme et interface électrique comme suite NEM 651, NEM 652, Plux 8, Plux 16, Plux 22, 21 MTC, que se soit sonore et non sonore. Théoriquement, ils ont +/- le même code couleur comme suit en DCC, ceci à titre indicatif :

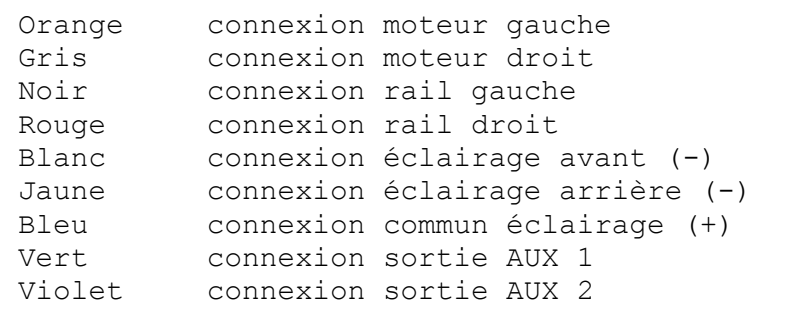

Lien Internet : Nem 651 : https://www.morop.eu/downloads/nem/fr/nem651\_f.pdf Nem 652 : https://www.morop.eu/downloads/nem/fr/nem652\_f.pdf

11) Préparation de l'éclairage de cette locomotive : on gardera les ampoules d'origine ou elles seront remplacées par des ampoules de 17V. Eclairage avant: dessouder l'ancien câblage et le remplacer par

le fil blanc. Faire de même pour l'éclairage arrière par le fil jaune. Dans certain cas, on pourra utiliser des LED SMD : il faudra alors souder une résistance de 1K ou 5K entre la LED et le décodeur au fil blanc pour le feu avant, le jaune pour le feu arrière, et raccorder le fil bleu au commun (+).

12) Préparation et vérification des connexions : contact des roues gauches avec le multimètre et soudage du fil noir aux contacts. Faire de même pour le coté droit avec le fil rouge.

13) Préparation du décodeur : dénuder les fils de +/1 mm, les étamer, les souder sur le flasque isolant et les raccorder (le fil blanc et le jaune venant des feux avant et arrière). Le raccordement des feux peut se faire également après montage du flasque isolant pour une question de facilité et de rangement des câbles. **N.B:** un conseil : par expérience

et pour éviter de détruire le nouveau décodeur, je vous conseille de faire un essai à blanc avec un vieux décodeur pour vérifier le fonctionnement correct du bon sens de marche. De même, vérifier l'absence de mise à la masse car un courtcircuit peux endommager le décodeur.

14) Replacer le flasque isolant sur le moteur et le fixer avec ses vis.

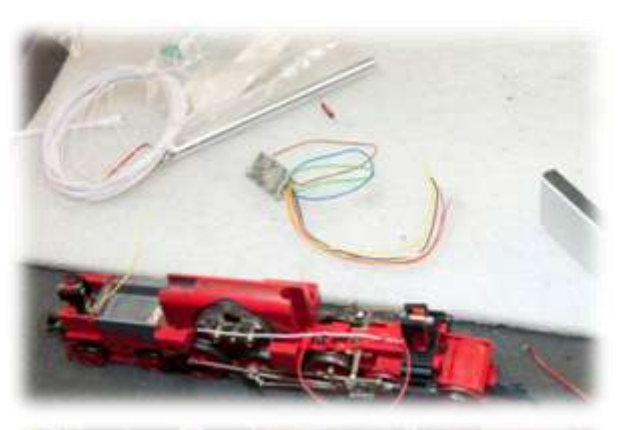

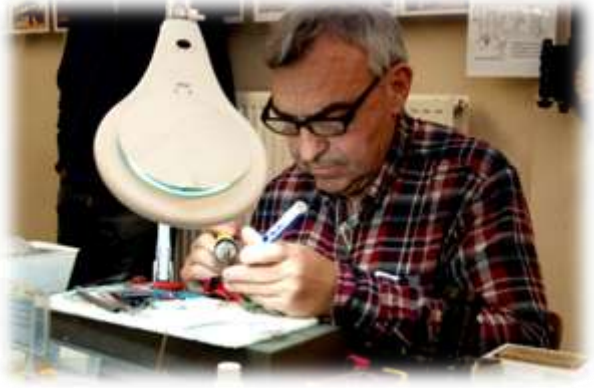

15) Placer le décodeur à son emplacement prévu, le fixer avec un morceau d'autocollant double face et ranger les câbles afin que, lors du remontage de la caisse de la loco, ceux-ci ne se coincent pas entre le bâti et la caisse.

16) Replacer les deux charbons de contact à leur emplacement prévu.

17) Vérifier de nouveau si il n'y a pas de mise à la masse, pour éviter les courts-circuits, à l'aide du multimètre aux essieux et sur le flasque et vérifier le bon contact du raccordement des connexions des fils.

18) Pour ma part, je réalise un test de bon fonctionnement sur un banc d'essai de la machine avant tout montage de la caisse. L'adresse du décodeur d'origine est 03 pour toutes les marques.

19) Après toutes ces opérations, on peut remonter la caisse.

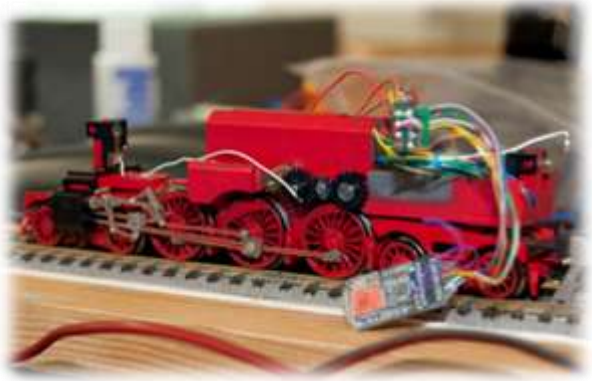

20) Pour terminer, programmer les paramètres du décodeur qui consistent à régler les CV (= configuration variable).

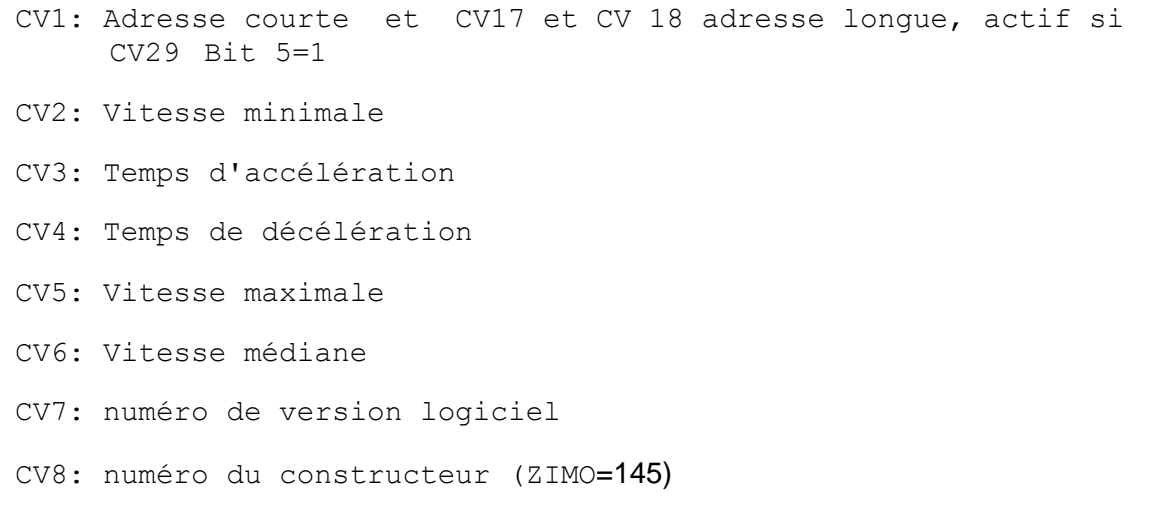

Il y a d'autres CV à régler pour les paramètres moteur constructeur. Vous trouverez toutes ces infos sur le mode d'emploi des décodeurs des fabricants comme ESU, ZIMO, LENZ et autres qui est fourni avec le décodeur.

Une formation vous sera donnée par Fontaine Grégoire et Alain Boulet pour ces réglages de CV.

**POUR CONCLURE** : Cette procédure peut être adaptée à d'autres marques de machines. Il suffit de l'adapter en fonction : nous serons là pour vous l'expliquer au cas par cas. Bon travail amis modélistes.

*Texte Alain Degée Photos Albert Collin et Alain Boulet.*